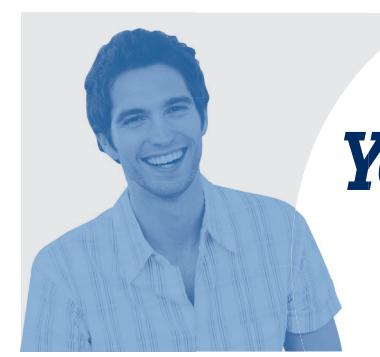

## **Yourcegid** ASSOCIATIONS

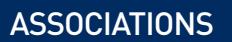

www.cegid.fr/tpe

# **La simplicité au service de votre association**

**Solutions de gestion** 

Solution de Comptabilité recettes/dépenses en mode SaaS, simple et intuitive, qui s'adresse aux Très Petites Associations (non fiscalisées).

Réalisée en étroite collaboration avec des trésoriers et comptables d'associations ainsi que des Experts-Comptables.

#### **Une mise en place simple et rapide**

Yourcegid Associations fournit un dossier pré-paramétré correspondant aux besoins des associations. Ainsi, l'utilisateur peut débuter immédiatement la saisie des recettes/dépenses.

## **Un E-learning intégré**

Des cours didactiques et exercices interactifs intégrés permettent aux trésoriers et comptables bénévoles de se former aux principes de base de la comptabilité dans une association et à leur mise en œuvre dans le logiciel.

## **Des fonctionnalités métier**

Yourcegid Associations utilise le plan comptable des Associations et Fondations et permet aux trésoriers de présenter des comptes clairs et précis :

- le compte de résultat associatif
- le budget comptable par activité, section, événement
- le bilan associatif

La gestion du bénévolat avec le traitement comptable automatique des contributions volontaires (travail, biens et prestations fournis à titre gratuit, la renonciation des frais engagés) apporte une vue économique globale de l'association et facilite ainsi les prises de décisions.

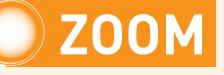

## **Les atouts de Yourcegid Associations en mode SaaS\***

- Disponible 24h/24, 7i/7, à plusieurs, de partout (domicile, bureau, déplacement\*\*),
- Version toujours à jour,
- Sauvegarde automatisée,
- **+** Hébergement sécurisé.

\*SaaS : Software as a Service, solution disponible via Internet \*\*une simple connexion ADSL suffit.

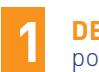

#### **DES INFORMATIONS EN TEMPS RÉEL** pour piloter efficacement

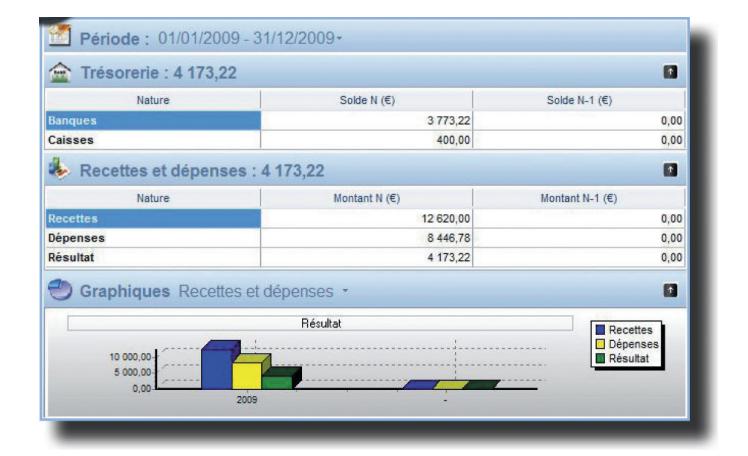

### En un clic, vos chiffres clés

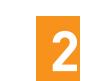

#### accessible même aux débutants **CONVIVIAL ET ERGONOMIQUE**

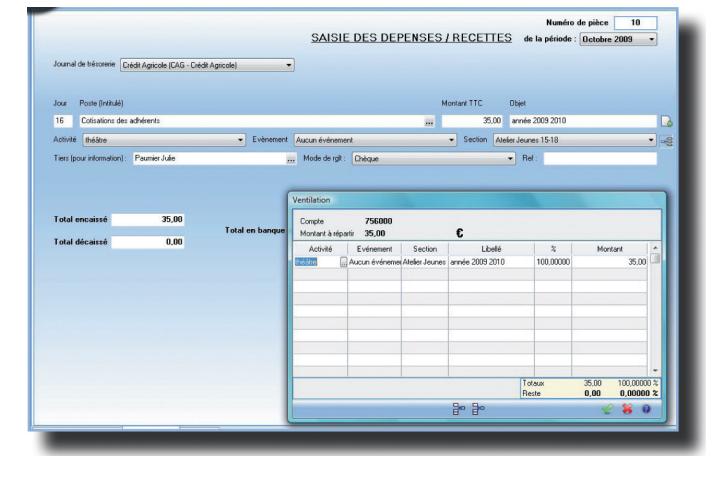

Saisie d'une recette : pas besoin d'être comptable

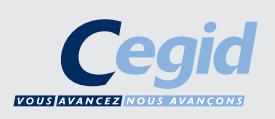

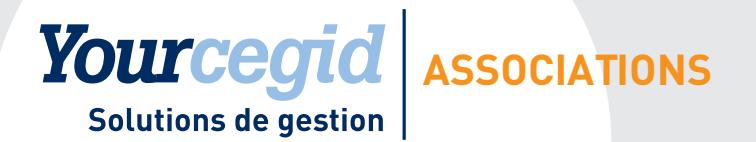

E-mail: contact@cegid.fr

## Saisie

#### Enregistrez et contrôlez facilement vos recettes/ dépenses (comptes, activités, sections, événements) grâce :

- Au cahier Recettes/Dépenses avec sélection sur libellé de compte
- Aux formulaires métiers pré-renseignés (pour l'enregistrement des cotisations, des dons…)
- À la saisie comptable classique
- À la fonction de virements de Banques et Caisses gérée par un simple « cliquer/glisser ».

## Rapprochement bancaire

#### Simple et rapide à réaliser

- Pointer le compte, au choix, avec le relevé de banque papier numérisé ou le relevé électronique récupéré via Internet
- Ces relevés proviennent des sites web des banques au standard OFX (Open Financial eXchange), également connu sous le nom de format Money ou Quicken

## Fiches adhérents

#### Une vision claire de vos membres et adhérents

- Coordonnées complètes
- Qualité, membre du Bureau ou Conseil d'administration
- Fiche d'activité avec mémorisation de pièces numérisées (certificat médical, photo...)
- Personnalisation de rubriques : zones, textes, dates, montants

### Gestion du bénévolat

#### Valorisez le bénévolat pour une vision plus juste de l'association

- Fiche bénévole : coordonnées, zones libres personnalisables
- Saisie et valorisation des contributions volontaires (bénévolat)
- Biens, prestations et travail fournis à titre gratuit
- Renonciation aux frais engagés par les bénévoles
- •Gestion comptable et budgétaire de l'ensemble des contributions volontaires.

## Fiches partenaires et tiers

#### Suivez vos partenaires, fournisseurs, salariés, etc.

- Coordonnées complètes
- Création à partir d'un adhérent ou bénévole

## **Editions**

#### Consultez et imprimez vos états de synthèse et métiers par compte/activité/section/évènement

- Recettes et dépenses détaillées
- Etat et récapitulatif de trésorerie
- Compte de résultat/budget associatif
- Etats comptables : journaux, balance, grand-livre, bilan

## **Budgets**

#### Comparez votre prévisionnel au réalisé par période

- Génération automatique à partir du réalisé ou du budget
- Saisie/modification par poste (compte de résultat), activité, section, événement
- Éditions comparatives multi-budget et réalisé/budget

## Sécurité des données

#### Accédez aux informations dans un espace sécurisé

- Sauvegardes automatiques du dossier comptable sur la plateforme hébergée par Cegid Sourcing
- Protection (optionnelle) du dossier par un mot de passe
- Accès au dossier via Internet et via le site de l'Expert-Comptable\*

\*équipé du portail collaboratif eWS

## Importations et exportations

#### Echangez si besoin

• Import des fichiers\* de base (adhérents, bénévoles…) et des écritures\*\* pour reprise de l'existant.

\*Import personnalisable (Excel, ASCII, txt, csv…)

- \*\*Import de journaux aux formats Cegid, Ciel, Ebp, Sage et personnalisables (ASCII, txt, csv…)
- Export des journaux, balances et dossiers comptables\* pour import dans l'outil de production du cabinet comptable.
- \*Export de journaux, balances, dossiers comptables, au format Cegid.

## E-learning et aide

#### Des fonctions «Assistant» et «Formation»

- E-learning (cours didactiques et exercices interactifs) pour formation métier et utilisation du logiciel
- Modèle de formulaire de saisie pré-paramétré
- Fonction « Assistant » au paramétrage du dossier
- Assistant à la clôture d'exercice
- Aide intégréet

#### Environnement et sécurité

- • Accès par identifiant/mot de passe
- • Accès jusqu'à deux utilisateurs

#### **Technologie** • Web Access

- • Accès Internet permanent de type ADSL, ADSL 2 conseillé
- • Une liaison de 1 Méga est le minimum requis, liaison 8 Mégas ou plus est conseillée

#### Configuration minimale

- • Système d'exploitation Windows XP, Vista, Windows 7
- • Internet Explorer 5.5 ou ultérieur
- Résolution écran: 1024x768

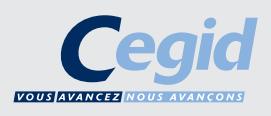